# **Empfehlung zur Einstellung der Programmparameter UP-35xx / ER-A 4x1 gemäß GoBD**

 **07-18 hpm V1.0** 

Aufgrund von Rückmeldungen der Finanzbehörden, empfehlen wir folgende Einstellungen der Programmparameter im Rahmen der GoBD:

## **UP-3500 / - 3515**

#### **Drucken des Steuersymbols**

SRV #980D -2 (d.h. wenn eine 2 dann 0, wenn eine 6 dann 4)

### **Drucken der Steuerinformationen auf dem Bon/Rechnung**

\6 PGM2 MODUS\2 EINSTELLUNG\10 OPTIONALE FUNKT.\4 DRUCKAUSWAHL1

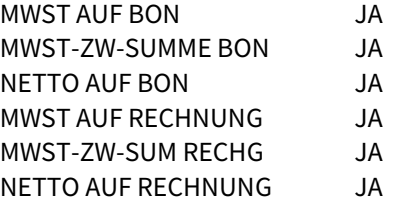

#### **Angeben des entsprechenden Steuersatzes in dem Steuertext auf dem Bon**

\6 PGM2 MODUS\2 EINSTELLUNG\6 TEXT\1 FUNKTIONSTEXT\[Texte 3-8] Beispiel: MWST.ZW-SUM1  $\rightarrow$  MwSt-A 7% MWST.ZW-SUM2  $\rightarrow$  MwSt-B 19%

# **ER-A411 / -421**

#### **Drucken des Steuersymbols**

SRV #980D -2 (d.h. wenn eine 2 dann 0, wenn eine 6 dann 4)

#### **Drucken der Steuerinformationen auf dem Bon/Rechnung**

\6 PGM2 MODUS\2 EINSTELLUNG\10 OPTIONALE FUNKT.\3 DRUCKAUSWAHL MWST AUF BON JA MWST-ZWS AUF BON JA NETTO AUF BON JA MWST AUF RECHNG. JA MWST-ZWS AUF RG. JA NETTO AUF RECHN. JA

## **Angeben des entsprechenden Steuersatzes in dem Steuertext auf dem Bon**

\6 PGM2 MODUS\2 EINSTELLUNG\6 FUNKTIONTEXT\[Texte 3-8] Beispiel: MWST 1 ZWS  $\rightarrow$  MwSt-A 7% MWST 2 ZWS  $\rightarrow$  MwSt-B 19%

**SHARP BUSINESS SYSTEMS DEUTSCHLAND GMBH** Industriestraße 180, D-50999 Köln<br>Tel.: +49 2236 323 100 www.sharp.de

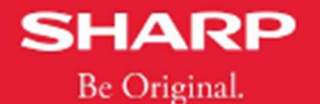